## **Quick Guide**

- A. Where do I find the Graduation Progress Reports?
- B. What type of Reports can I access under the Graduation Progress Report?

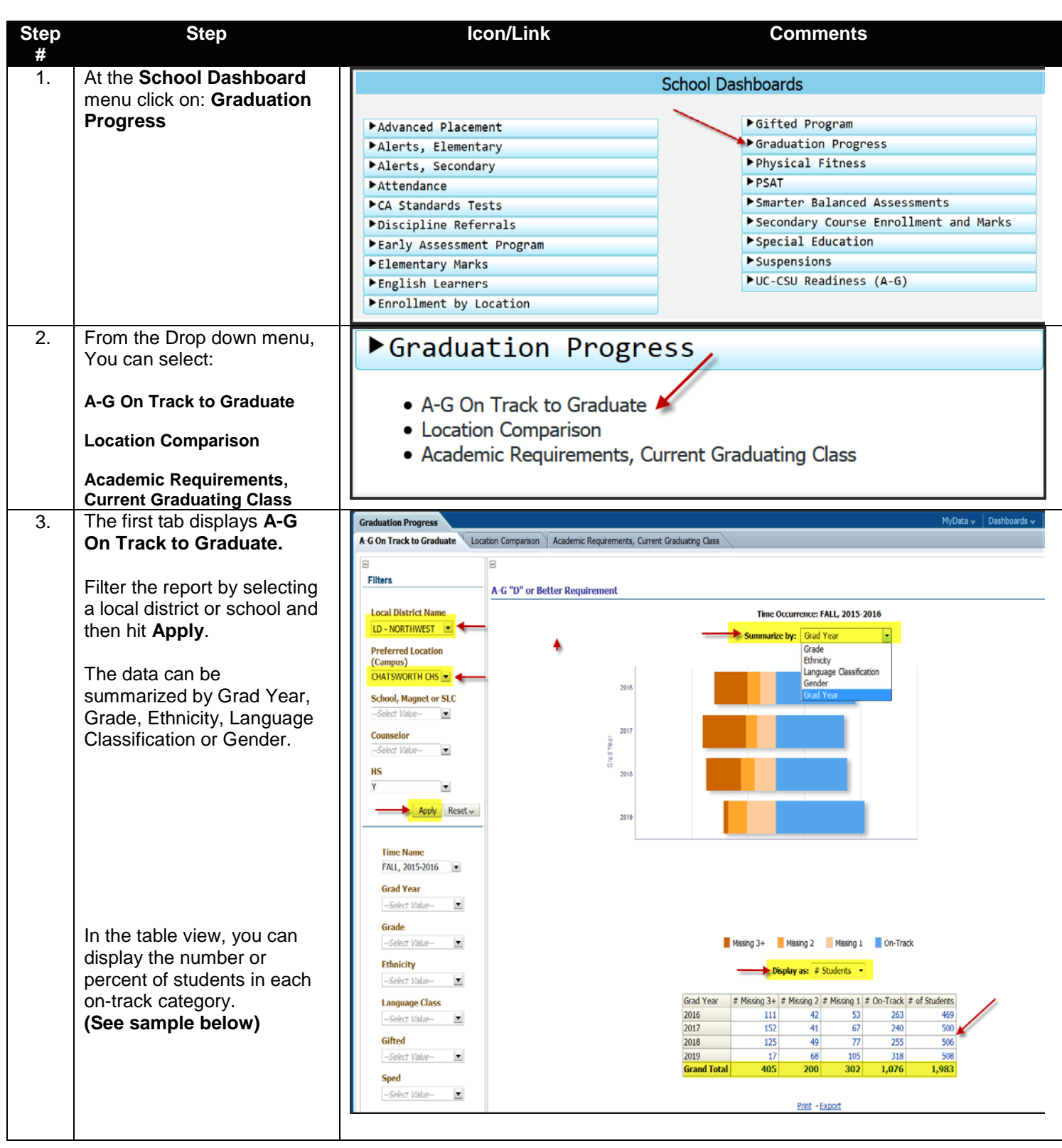

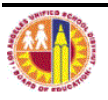

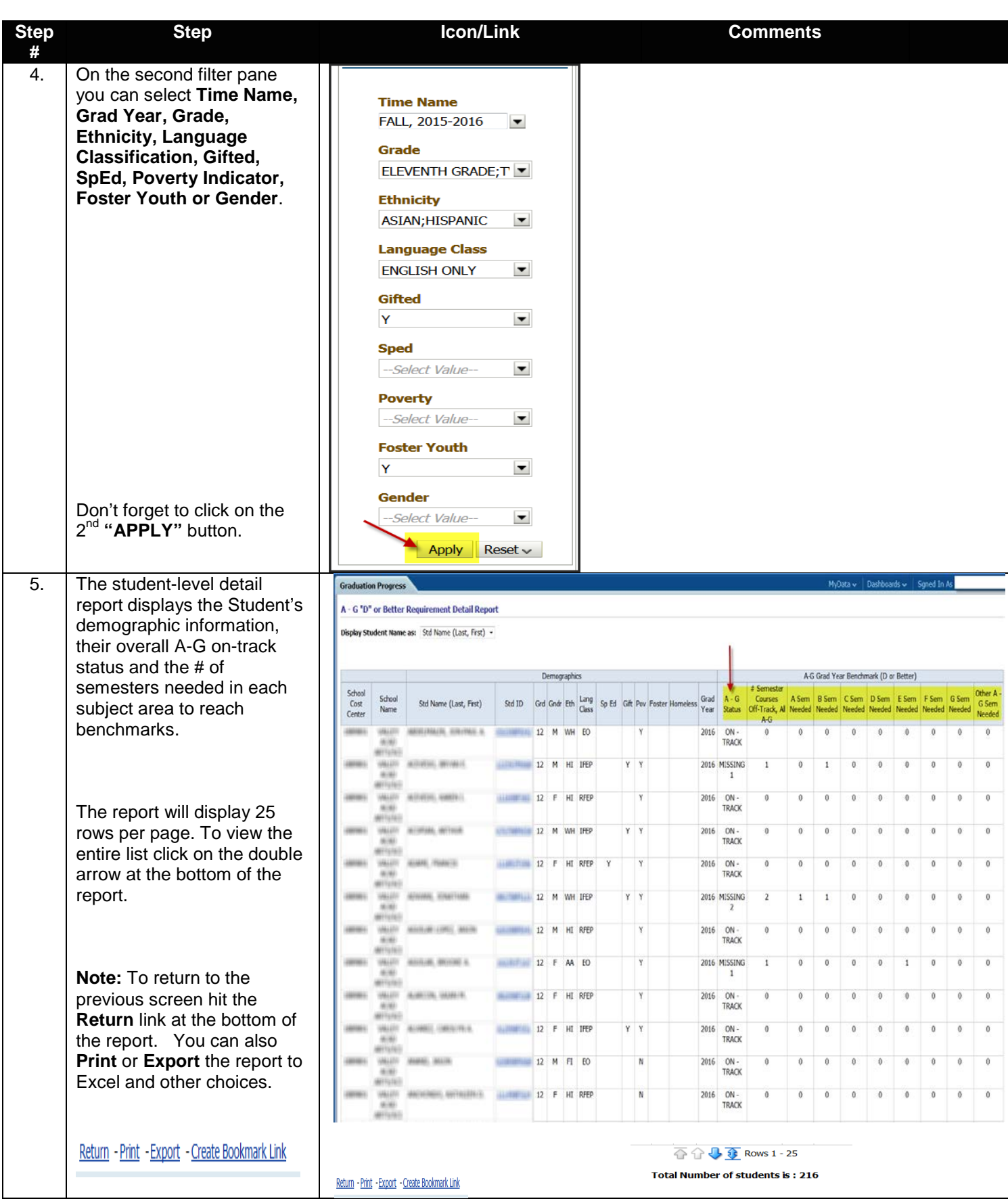

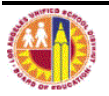

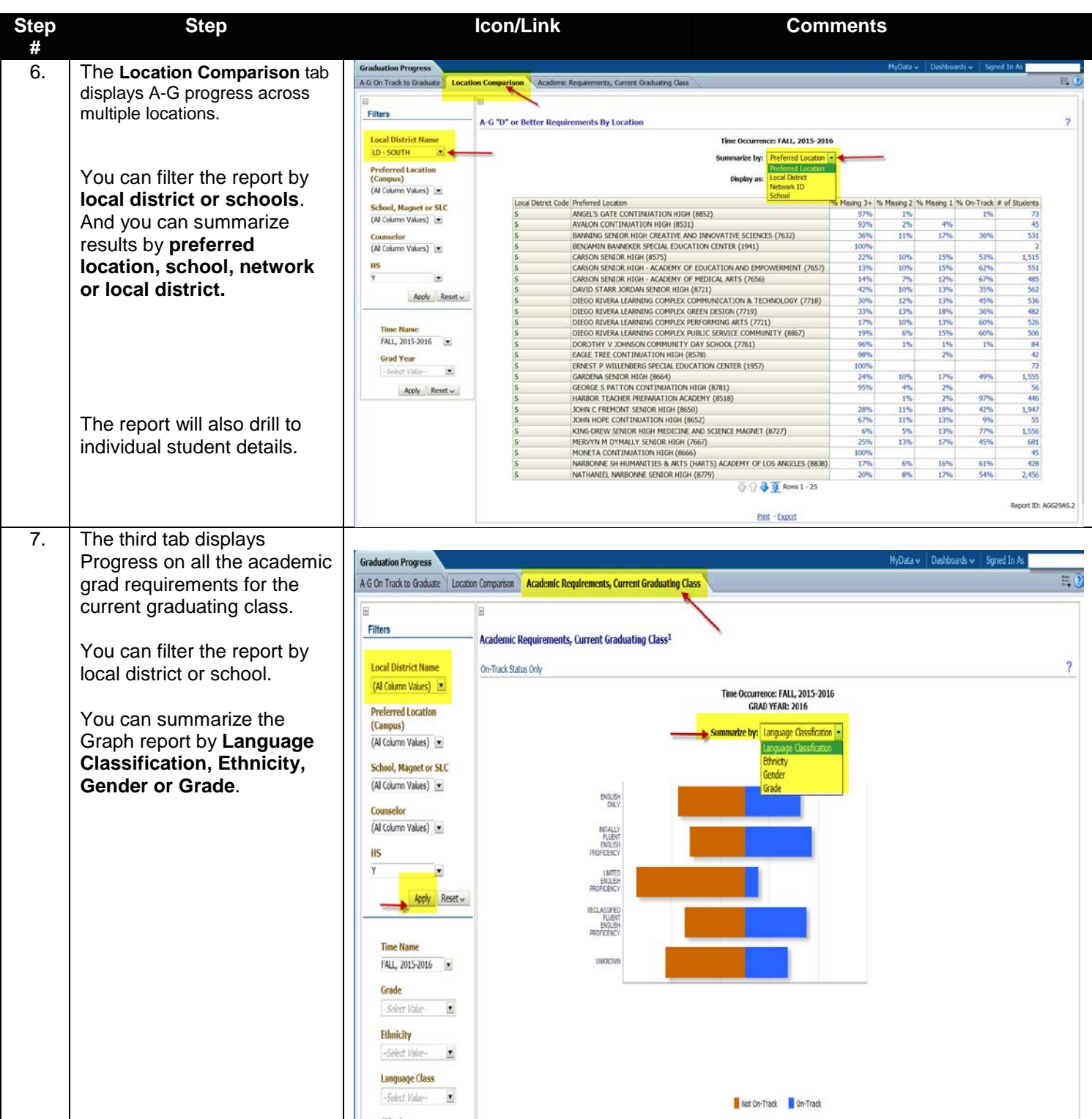

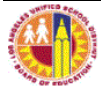

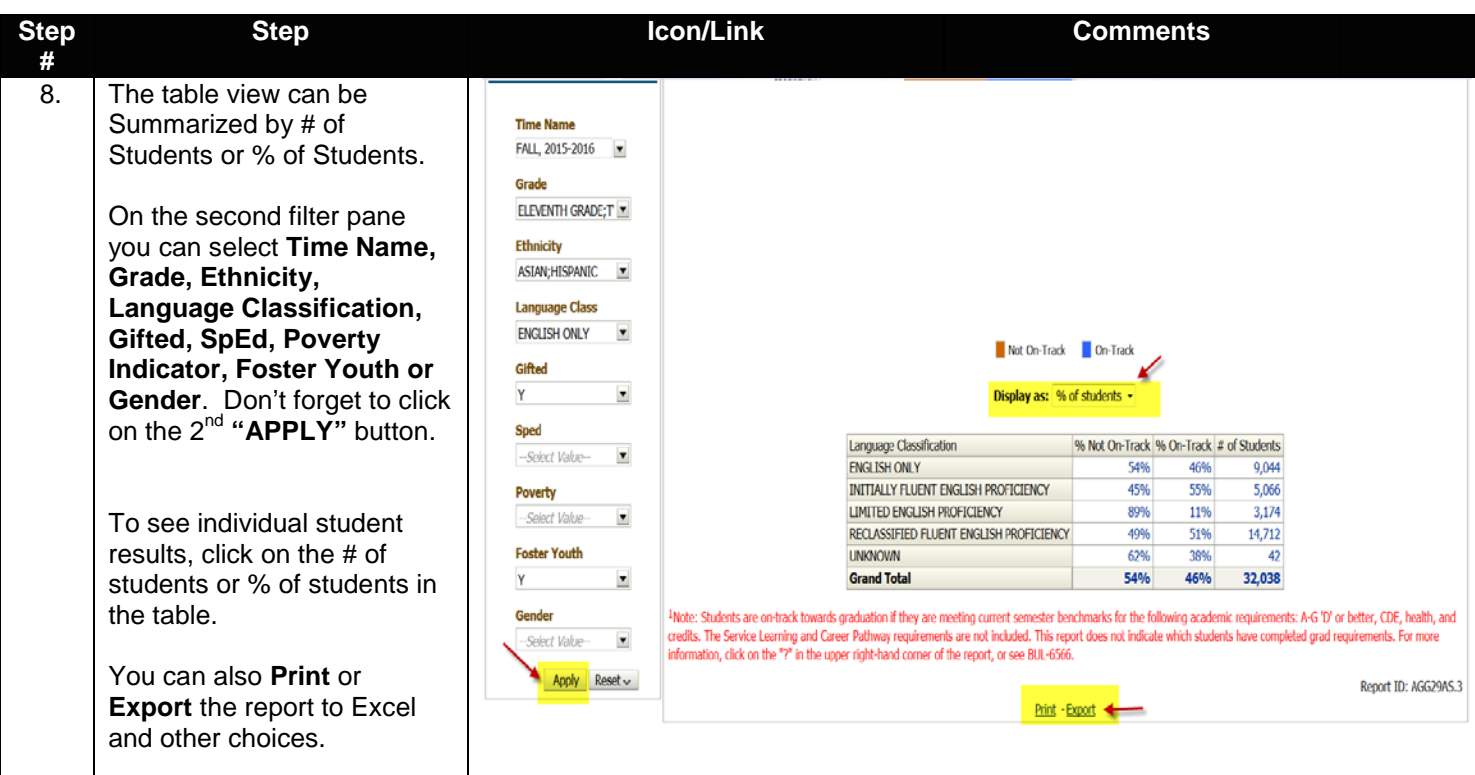

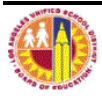